## **eole-ci-tests - Tâche #19872**

Scénario # 19870 (Terminé (Sprint)): créer le site vsiege-ad2

## **créer la configuration amon essl**

24/03/2017 10:23 - Thierry Bertrand

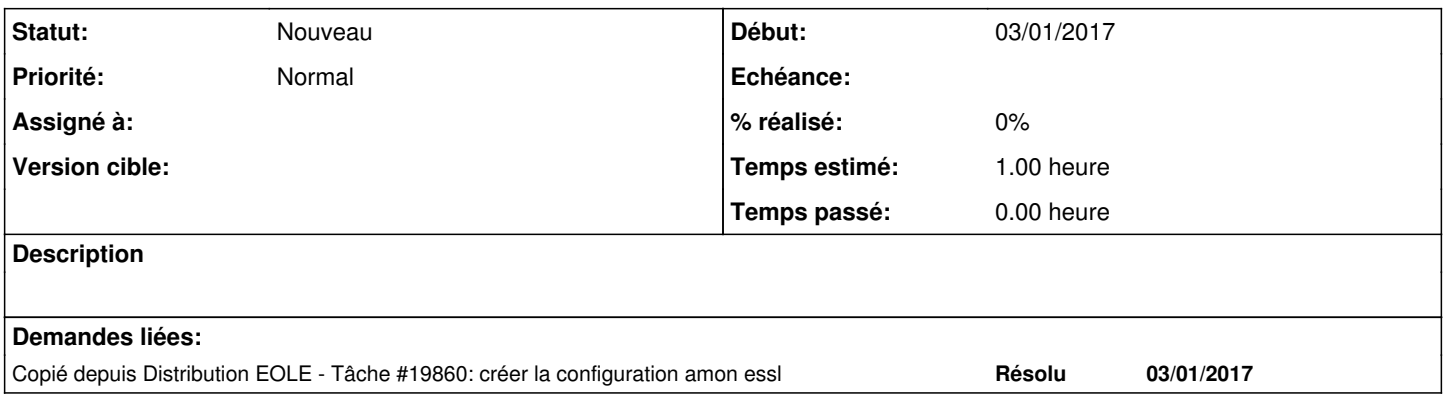